## **CUSTOMER SERVICE BULLETIN**

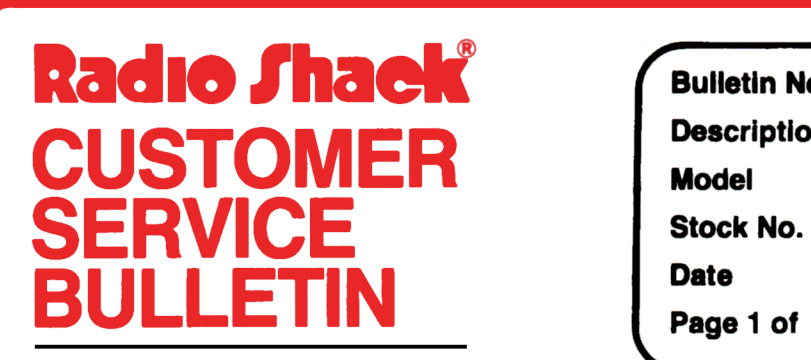

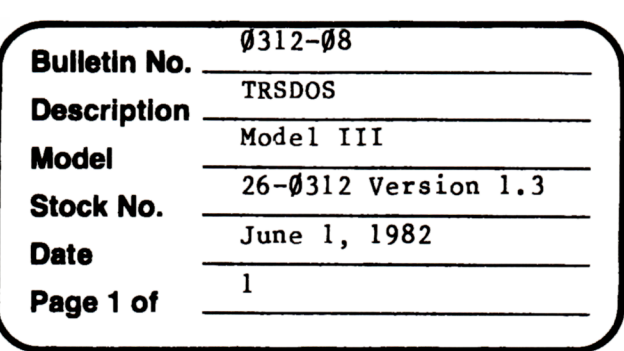

400 Atrium--One Tandy Center, Fort Worth, Texas 76102

## **Problem**

To enter BASIC from TRSDOS, if you type either BASIC **-M:xxxxxx** (ENTER> or BASIC -M: xxxxxx -F: x <ENTER> the machine hangs up. The malfunction will appear as though the computer is either trying to dump a section of RAM to the video or trying to LDIR something thru all of memory. The only corrective action is to re-boot.

\* \* \* THESE PATCHES ARE REQUIRED. \* \* \*

## **Solution**

PATCH BASIC/CMD (ADD=6486,FIND=ESFDE1,CHG=EDS38E) PATCH BASIC/CMD (ADD=6489,FIND=21AFC9,CHG=64C312) PATCH BASIC/CMD (ADD=648C,FIND=22E95C,CHG=64118E) PATCH BASIC/CMD (ADD=648F,FIND=CD9762,CHG=64CD97) PATCH BASIC/CMD (ADD=6492,FIND=21D5C5,CHG=621832) PATCH BASIC/CMD (ADD=64B9,FIND=0D,CHG=D3)

If the program malfunctions after a non-existant filespec is entered on the BASIC command line, apply the following patches.

PATCH BASIC/CMD (ADD=6495, FIND=22E95C, CHG=22A240) PATCH BASIC/CMD (ADD=6498, FIND=FDE5E1, CHG=21FØ63) PATCH BASIC/CMD (ADD=649B,FIND=C31264,CHG=C3B35B) PATCH BASIC/CMD (ADD=64D6, FIND=21FØ63, CHG=21FFFF) PATCH BASIC/CMD (ADD=64D9,FIND=C3B35B,CHG=C39564)